#### Platform-Based Development: Android Architecture Components

#### BS UNI studies, Spring 2019/2020

#### Dr Veljko Pejović Veljko.Pejovic@fri.uni-lj.si

Partly based on: Smyth, Neil. "Android Studio 3.3 Development Essentials - Android 9 Edition"

## Android Architecture Components

- Introduced in 2017 to make common mobile programming tasks easier, efficient, reliable
- Common tasks:
	- Lifecycle-dependent tasks
	- Store data in a database
	- Preserve data when a component is killed
	- Display data changes in UI
	- Bind UI views to the code and the data
	- Load data over a network
	- Perform background computations

Some of these tasks already tackled by thirdparty libraries, e.g. Butterknife

## Android Architecture Components

- New programming paradigms:
	- From Model-View-Controller (MVC) to Model-View-ViewModel (MVVM)
- New classes/methods/libraries:
	- LifecycleOwner and LifecycleObserver
	- RoomDatabase
	- ViewModel
	- LiveData
	- Data binding
	- Paging library

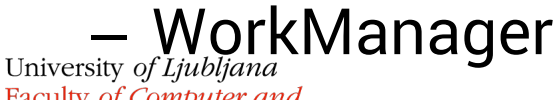

Faculty of Computer and **Information Science** 

## From MVC to MVVM

• MVC in Android

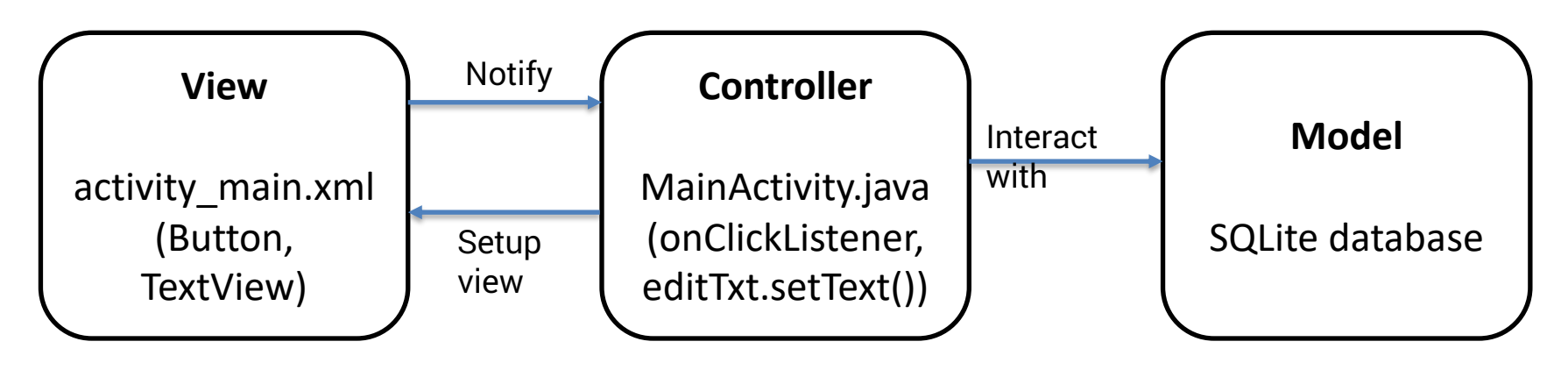

- Drawbacks:
	- Controller and View are tightly connected change the view, you have to change the controller
	- Controller depends on user interactions (Activity)

## From MVC to MVVM

• MVVM in Android

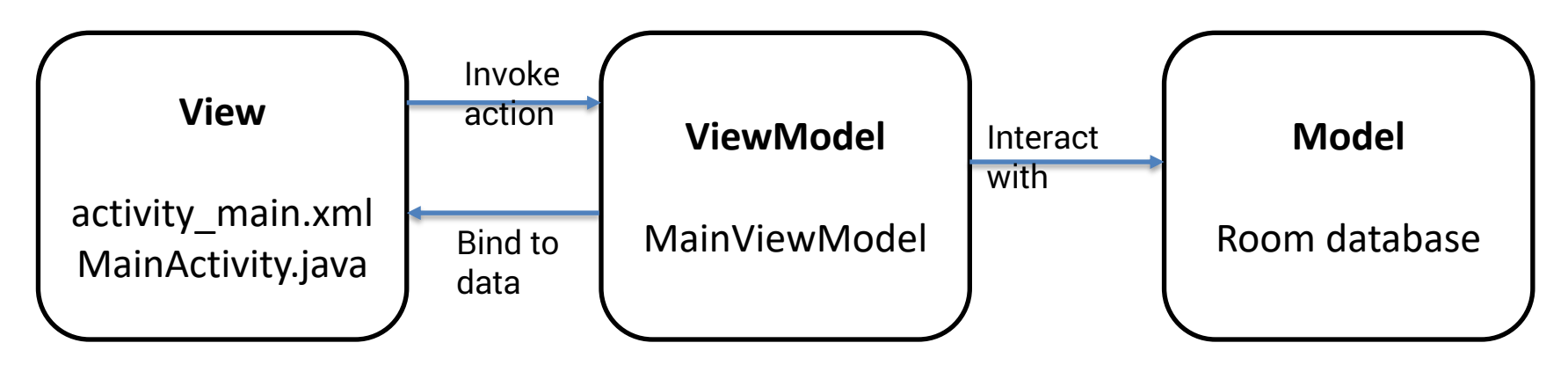

- Key points:
	- ViewModel is responsible for wrapping the model and preparing observable data
		- Does not know who is observing, can be more than one view

– View binds to observable data invokes actions University of Computer and ed by the ViewModel **Information Science** 

## Lifecycle-Awareness with Architecture Components Library

- Components that need to be aware of an Activity's lifecycle state can use androidx.lifecycle package classes
- LifecycleObserver
	- Get notified when a LifecycleOwner (such as an Activity) moves to ON\_START, ON\_RESUME, etc.
- Note: a similar functionality can be achieved within the lifecycle methods, but this is more elegant

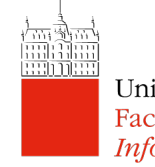

## ViewModel Class

- Problems:
	- Handling data in Activity/Fragment:
		- Prone to loss as the component may get destroyed (e.g. on screen rotation)
		- Prone to memory leaks as an asynchronous call from Activity/Fragment may return to a destroyed component
	- The same data might be needed at different views, Activity/Fragment is tightly connected with views
- Solution:
	- A new class that
		- Survives Activity/Fragment lifecycle changes
- Provides the data, but is not aware of views using the dataUniversity of Ljubljana Faculty of Computer and **Information Science**

## ViewModel Class

- ViewModel
	- Scoped to the ViewModelProvider's Lifecycle
		- Survives Activity onDestroy calls, but not application killed events!
	- In-memory data, not preserved on the long run!
- Implementation:
	- We usually extend AndroidViewModel class

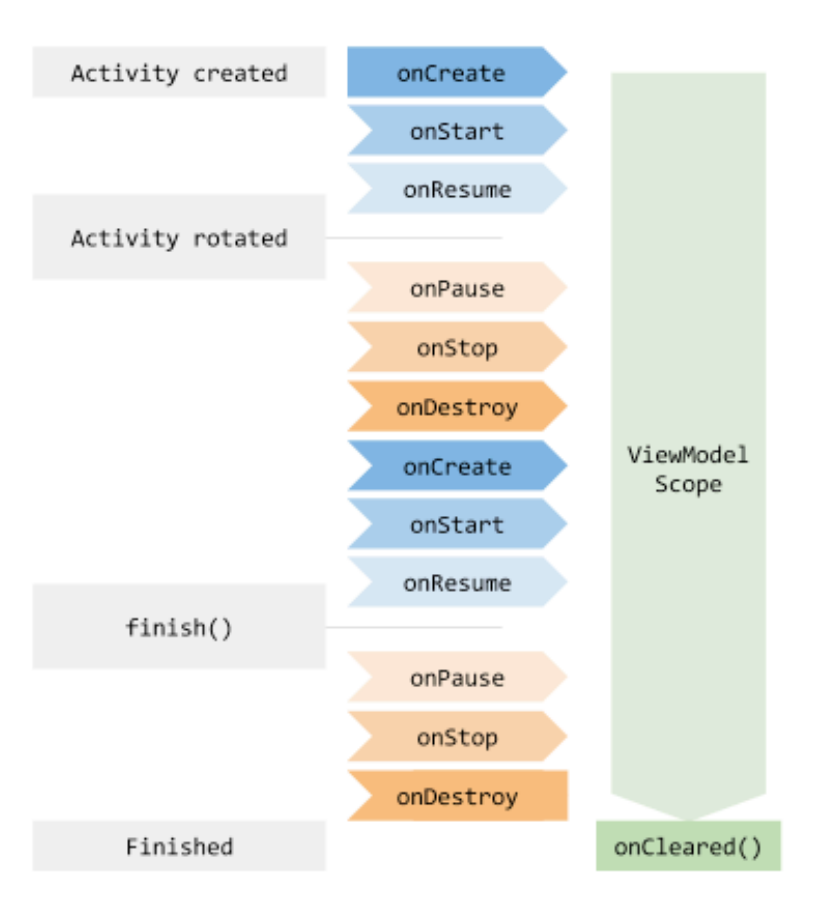

## ViewModel Class

- Pros
	- Data survives screen orientation changes
	- Multiple views can use the same ViewModel
	- No data leakage
- Cons:
	- Views must query the ViewModel to detect any changes in the data

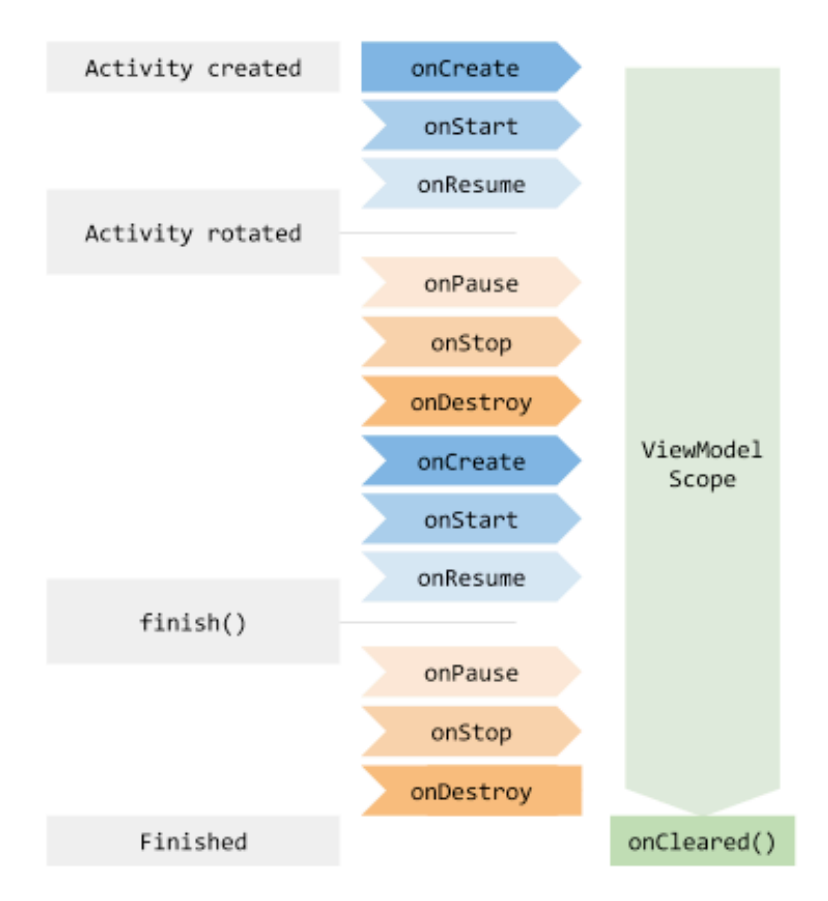

## LiveData Class

- Problem:
	- Data (e.g. financial stocks) is updated frequently, the view must constantly check for the updates in an infinite loop
	- Views (or other entities) might want to update the data in the ViewModel – the info should be propagated to the Model
- Solution:

**Information Science** 

- A new class that:
	- Holds the data, allows the data to be observed, notifies the observer when the data changes

• Is lifecycle-aware – no updates if the observer is pausedUniversity of Ljubljana Faculty of Computer and

## LiveData Class

- Pros:
	- Data (e.g. financial stocks) is updated frequently, the view must constantly check for the updates in an infinite loop
- Cons:
	- Code still needs to be written to set and get View properties (e.g. TextViews) when the data changes

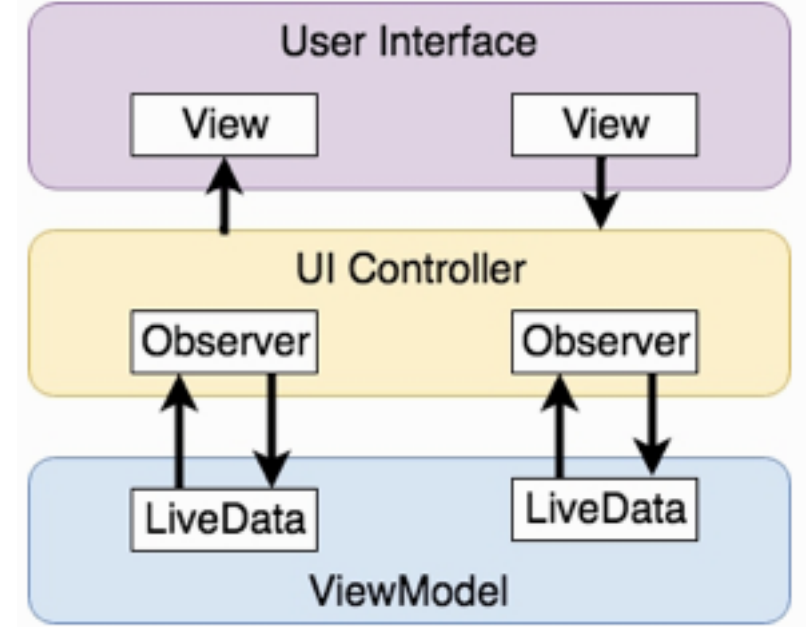

# Data Binding

- Data Binding library
	- Allows for data from a ViewModel to be directly mapped to specific views in the XML layout file
	- Often used in conjunction with LiveData from a ViewModel
- More than just view binding (e.g. ButterKnife) – If you need just view binding:

```
android {
  ...
  viewBinding {
    enabled = true
  }
}
```
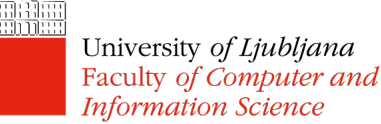

# Using Data Binding

- Modify Gradle file android { dataBinding {enabled = true} }
- Modify XML to have < layout > as a root view
- Add <data> variables in the layout – These will be connected with the actual objects
- Example layout:

<layout> <data> <variable name="myViewModel" type="si.uni\_lj.fri.lrk.myapp.MainViewModel" /> </data> <ConstraintLayout>…</ConstraintLayout> … </layout>

# Using Data Binding

- Binding classes are automatically generated
	- E.g. MainFragmentBinding for main\_fragment.xml
- Instantiate the binding class
	- $-$  E.g. MainFragmentBinding binding;
		- binding = DataBindingUtil.inflate(inflater, R.layout.main\_fragment, container, false);
- Configure data binding variables
	- $-$  E.g. binding.setVariable(viewModel, myViewModel);
- Binding Expressions
	- Define how Views interact with bound objects

• E.g. Which function of the bound object is called onClick, University of Ljublja Wahich data stored in a ViewModel is show in a TextView **Information Science** 

## Using Data Binding – Binding **Expressions**

- One-way
	- The view is updated with the data from the binding, but changes in the view are not propagated to the data (i.e. a ViewModel)
	- E.g. android:text="@{myViewModel.result}"
- Two-way
	- The data is updated in response to changes in the view
	- E.g. android:text="@={myViewModel.result}"
- Event and listener binding

– E.g. android:onClick="@{()->myViewModel.methodOne()}"Faculty of Computer and **Information Science** 

## ViewModel, LiveData, Data Binding Example

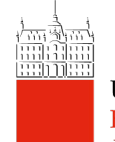

# Managing Data Flow

- Modern Android Architecture
	- MVVM
	- Data can come from multiple source
		- Database
		- SharedPreferences
		- Remote API
	- Use Repository
		- Not a part of Android framework, but a class you create to handle data storing

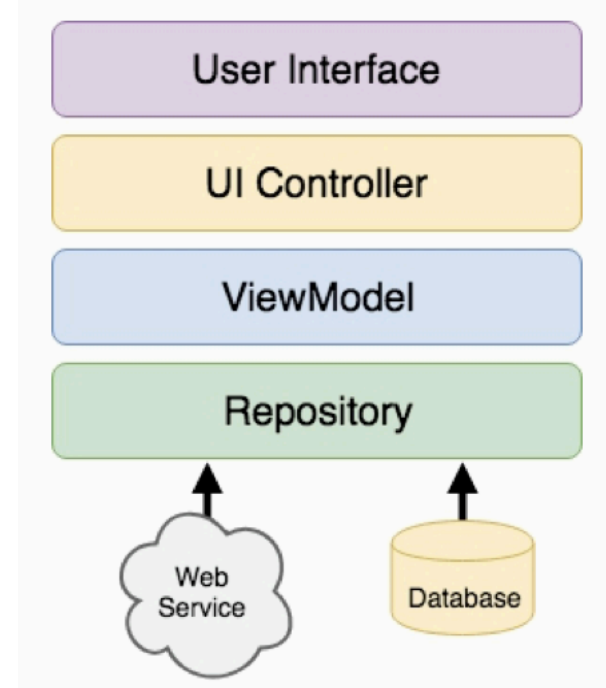

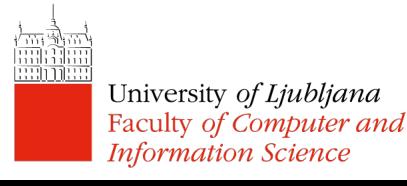

## Object-relational Mapping ORM

- Problem:
	- Object-oriented languages work with objects that can be relatively complex
	- (Relational) databases store and manipulate simple scalar values in tables
	- Converting objects to table entries is cumbersome and prone to errors
- Solution
	- Object-Relational Mapping (ORM)

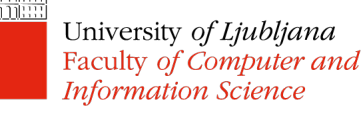

## Room Database

- Data storage
	- Underlying Android SQLite database
- Object files (Entities) – Annotated Java models
- Data Access Object (DAO)
	- Interface between the database and Java objects
- Note: this is not another database, but a layer over your SQLite DB!

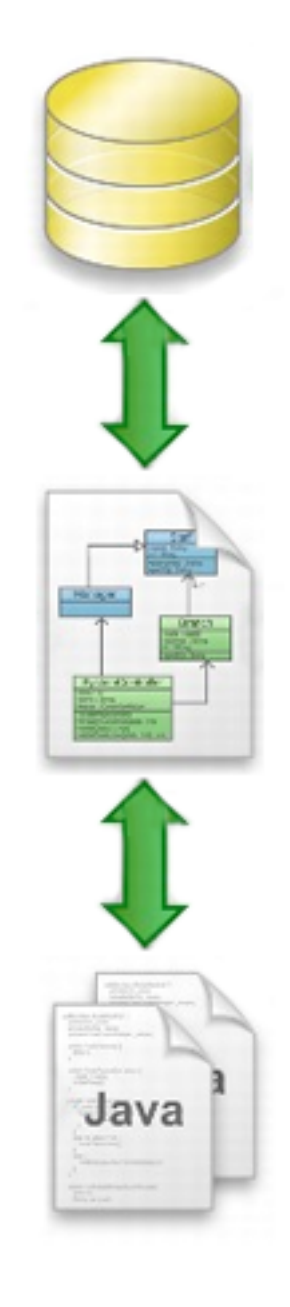

## Room Database

- Data Flow
	- Repository gets Room DB instance, obtain references to DAO instances
	- Repository creates entity **SQLite** instances, passes them to the DAO
	- Repository calls methods on the DAO passing through entities to be inserted in the DB and receives entity instances back in response to search queries
	- When DAO has results it packages them into entity objects

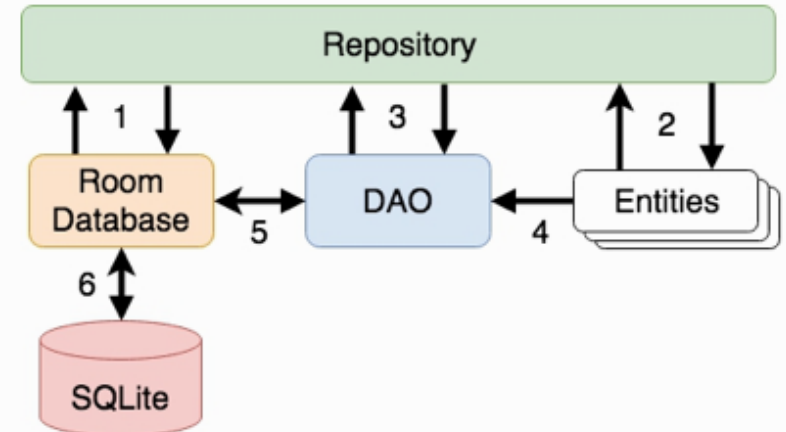

## Room Database

- Data Flow
	- DAO interacts with Room DB to initiate database operations and handle results

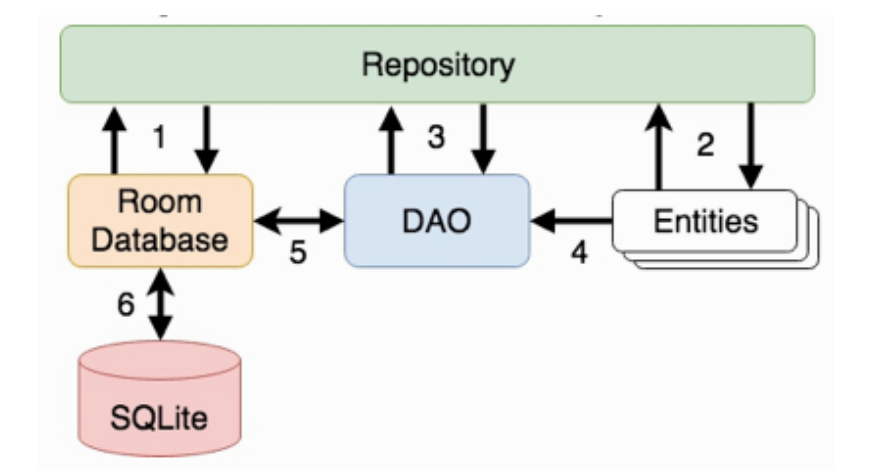

– Room DB handles all low-level interactions with the underlying SQLite DB, submitting queries and receiving results

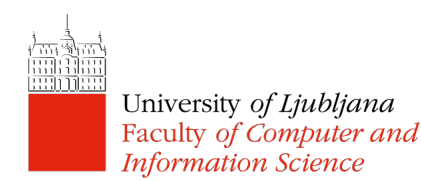

## Room DB – Entities

• Each DB table needs an associated Entity class

…

- Defines the schema for the table
- A standard Java class with Room annotations

public class Customer {

@Entity(tableName="customers" public class Customer {

private int id; private String name;

@PrimaryKey(autoGenerate="true") @NonNull @ColumnInfo(name="customerId") private int id; @ColumnInfo(name="customerName") private String name;

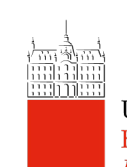

University of Ljubljana Faculty of Computer and **Information Science** 

…

## Room DB – Data Access Object (DAO)

- Provides a way to access the data stored within the database
- A standard Java interface with additional annotations

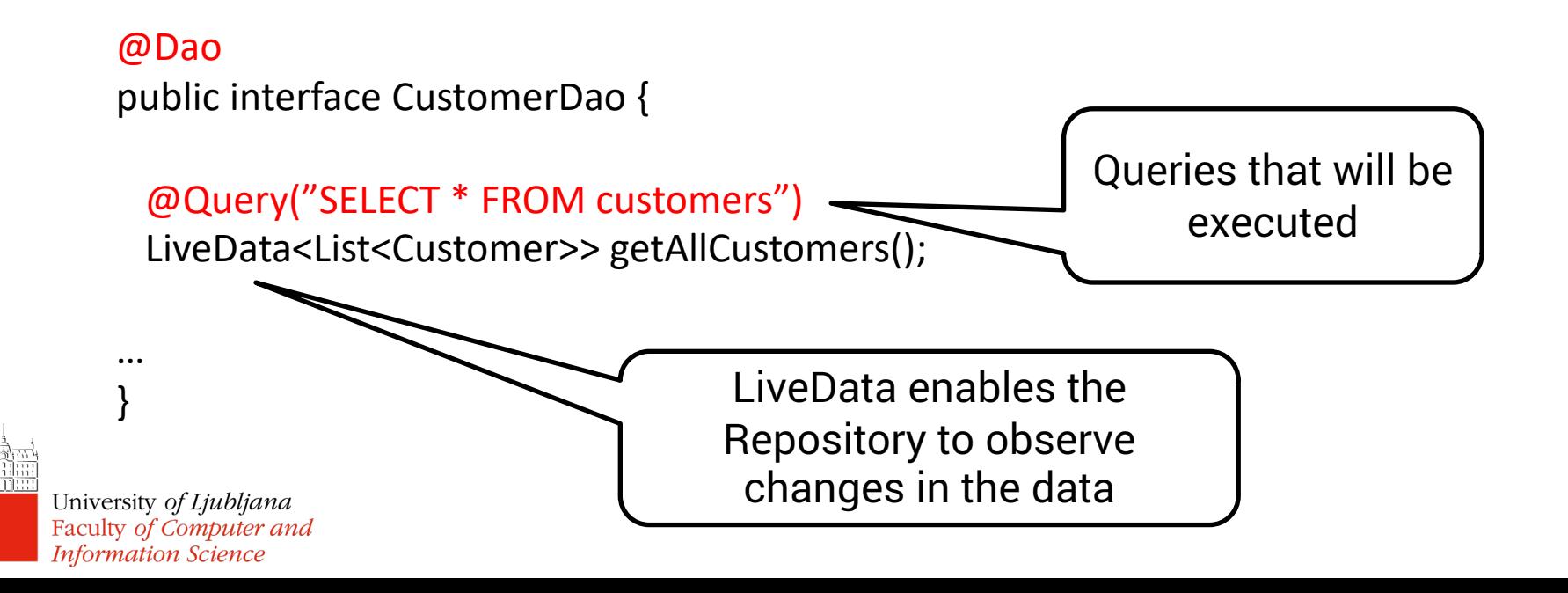

#### Room DB – Database Instance

• Helper class for accessing the SQLite DB

#### • Extends RoomDatabase + additional annotation

```
@Databases(entities = {Customer.class}, version = 1)public class CustomerRoomDatabase extends RoomDatabase {
       public abstract CustomerDao customerDao();
       private static CustomerRoomDatabase INSTANCE;
       static CustomerRoomDatabase getDatabase(final Context context) {
         if (INSTANCE == null) {
           synchronized (CustomerRoomDatabase.class) {
              if (INSTANCE == null) {
                INSTANCE = Room.databaseBuilder(
                   context.getApplicationContext(),
                   CustomerRoomDatabase.class, "customer_database")
                   .build();
              }
            }
          }
University of LivelHigran INSTANCE;<br>Faculty of Computer and
```
**Information Science** 

## Room DB – Practical Considerations

- Running on the main thread is considered a bad practice
	- Disabled by default, enable with allowMainThreadQueries()
	- Use Executors instead (see Lab 8)
- Repository should handle Database instantiation bublic class CustomerRepository {

…

}

private CustomerDao customerDao; private CustomerRoomDatabase db; public CustomerRepository(Application application) { db = CustomerRoomDatabase.getDatabase(application); customerDao = db.customerDao(); }